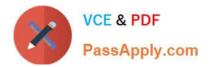

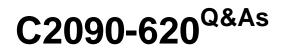

IBM Cognos 10 BI Author

# Pass IBM C2090-620 Exam with 100% Guarantee

Free Download Real Questions & Answers **PDF** and **VCE** file from:

https://www.passapply.com/c2090-620.html

100% Passing Guarantee 100% Money Back Assurance

Following Questions and Answers are all new published by IBM Official Exam Center

Instant Download After Purchase

100% Money Back Guarantee

- 😳 365 Days Free Update
- 800,000+ Satisfied Customers

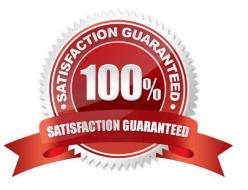

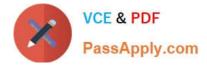

# **QUESTION 1**

In Report Studio, if an author adds a prompt to a report page containing a list, how can the author prevent an automatcally generated prompt from appearing when the report runs?

- A. Add a Statc Choice
- B. Specify a Default Selecton
- C. Set the Auto-Submit property to Yes
- D. Change the Required property to No

Correct Answer: B

### **QUESTION 2**

In Report Studio, a query contains the data item Product Line, which is grouped. Which of the following will add a page break for each Product Line?

- A. Create a secton on Product Line.
- B. Add a new page for each Product Line.
- C. Set the rows per page property to Product Line.
- D. Create a page set that is associated with the query.

Correct Answer: D

# **QUESTION 3**

- In Report Studio, for which task would an author create a query calculaton?
- A. Add report run-tme informaton to a report.
- B. Apply conditonal formatng to data in a report.
- C. Let users choose which flter to apply to a report.
- D. Derive additonal informaton from the data source.

Correct Answer: D

### **QUESTION 4**

In the report shown in the image,

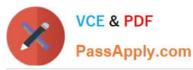

| Urder Details for Actiform | for ActiForm | for | Details | Order |
|----------------------------|--------------|-----|---------|-------|
|----------------------------|--------------|-----|---------|-------|

| Retailer name                       | Revenue                                     | Order number | Date         | Product name                 | Quantity |
|-------------------------------------|---------------------------------------------|--------------|--------------|------------------------------|----------|
| 1 for 1 Sports shop                 | 6,432,250.32                                | 600072       | Jan 12, 2004 | Canyon Mule Extreme Backpack | 97       |
| 4 Golf only                         | 5,015,375.54                                | 600087       | Feb 9, 2004  | 104 Flicker Lantern          |          |
| 4 Your Eyes                         | 873,022.36                                  | 600238       | Mar 8, 2004  | Star Dome                    | 81       |
| Aarhus Sport                        | 5,999,906.89                                | 600238       | Mar 8, 2004  | Sun Blocker                  | 963      |
| Accapamento                         | 6,077,377.8                                 | 600294       | Apr 12, 2004 | Canyon Mule Climber Backpack | 299      |
| Accesorios Importados, S.A. de C.V. | 7,945,373.51 600368 May 10, 2004 Polar Wave |              | Polar Wave   | 31                           |          |
| AcquaVerde                          | 12,696,927.89                               | 600368       | May 10, 2004 | , 2004 Star Peg              |          |
| ActiForme                           | 2,005,590.67                                | 600455       | Jun 7, 2004  | Canyon Mule Cooler           | 604      |

users click on the Retailer name in the lef and see the related data on the right. What is the technique used to create this report?

A. Master-detail relatonship where the master and the detail is in a separate list

B. Drill-through defniton where one column in a list drills through to a separate list in the same report

C. Master-detail relatonship where the master and the detail is in the same list

D. Drill-through defniton where one column in a list drills through to the same list in the same report

Correct Answer: B

#### **QUESTION 5**

In Report Studio, based on the crosstab below,

| Gross profit           |              | <#Order method             | #>                         | <#Order method#>           |                            |
|------------------------|--------------|----------------------------|----------------------------|----------------------------|----------------------------|
|                        |              | <#Retailer<br>type#>       | <#Retailer<br>type#>       | <#Retailer<br>type#>       | <#Retailer<br>type#>       |
| <#Sales<br>territory#> | <#Quantity#> | < <b>#</b> 1234 <b>#</b> > | <#1234#>                   | <b>&lt;#1234#&gt;</b>      | <#1234#>                   |
|                        | <#Revenue#>  | < <b>#</b> 1234 <b>#</b> > | < <b>#</b> 1234 <b>#</b> > | < <b>#</b> 12 <b>34#</b> > | < <b>#</b> 123 <b>4#</b> > |
| <#Sales<br>territory#> | <#Quantity#> | <#1234#>                   | <#1234#>                   | <#1234#>                   | <#1234# <i>&gt;</i>        |
|                        | <#Revenue#>  | <#1234#>                   | <#1234#>                   | <#1234#>                   | <#1234#>                   |

which of the following is true?

- A. Sales territory is a parent to Quantty and Revenue.
- B. Quantty and Revenue are a child to Gross Proft.
- C. Order method is a peer of Retailer type. Gross Proft is a child to all row and column headers.
- D. Sales territory is a peer of Order method.

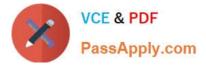

Correct Answer: A

C2090-620 VCE Dumps

C2090-620 Practice Test

C2090-620 Braindumps